REMISE DE L'INFORMATION ÉMETTEUR **Aux des la productions de la production de la production de la production (18** 

**Déclaration de dirigeant**

**Notification des transactions effectuées par les personnes exerçant des responsabilités dirigeantes et les personnes qui leur sont étroitement liées**

### **1. Coordonnées de la personne exerçant des responsabilités dirigeantes ou de la personne étroitement liée**

Nom: \* RANDRIANARISON

Prénom : \* CANNELLE

## **2. Motif de la notification**

Le déclarant est : ★ Une personne étroitement liée mentionnée à l'article 3.26) du règlement (UE) n° 596/2014 du 16 avril 2014 sur les abus de marché

Type de personne :  $\triangleq$  Personne physique

- $\text{Nom}: \triangleq \text{DE}$  BREBISSON
- Prénom : \* CHRISTOPHE

Fonction / poste :  $\triangleq$  MEMBRE CA

Cette notification est une notification initiale

#### **3. Coordonnées de l'émetteur**

 $Nom: * REALITIES$ 

LEI: 969500QNETQTC7OHHE57

### **4. Renseignements relatifs à la transaction**

Date de transaction : ± 16/01/2019 Lieu de la transaction : ★ Euronext Paris Nature de la transaction :  $\triangleq$  Acquisition

Description de l'instrument financier  $\triangleq$  Action

Code d'identification

## **Information détaillée par opération**

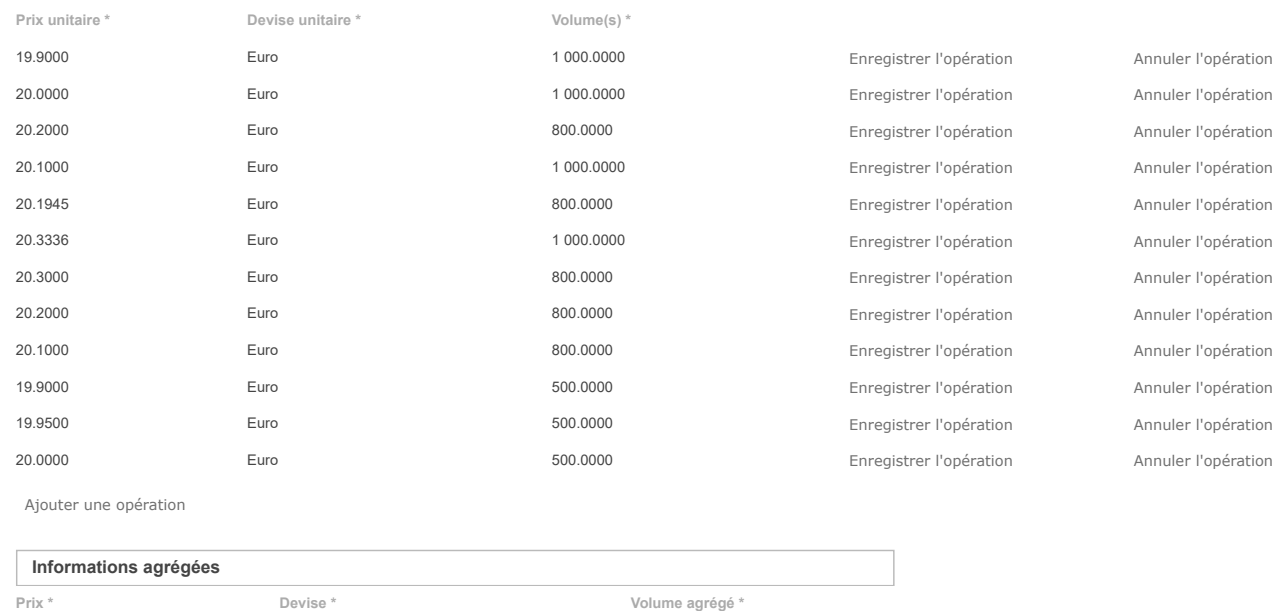

Si la transaction est liée à l'exercice d'un programme d'option sur action, cochez la case ci-après  $\Box$ 

20.1100 Euro 9 500.0000

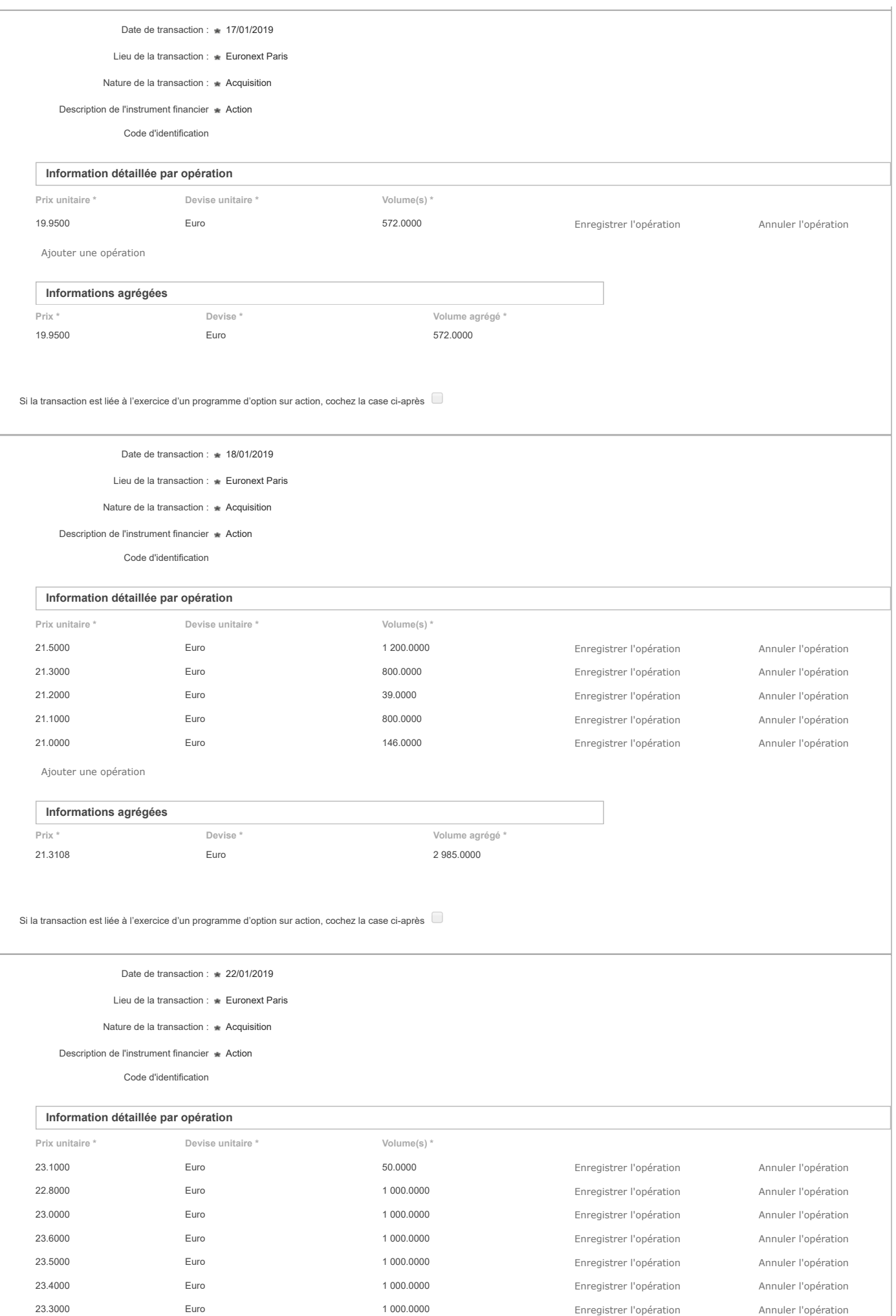

Ajouter une opération

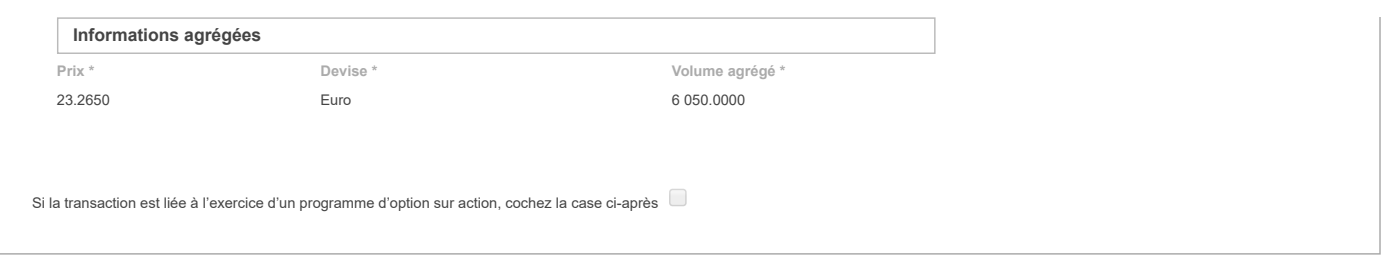

# **5. Commentaires**

Les données à caractère personnel collectées par le biais de ce formulaire font l'objet d'un traitement informatique réservé à l'usage exclusif de l'AMF pour l'accomplissement de ses missions. Conformément à la ياها ادار